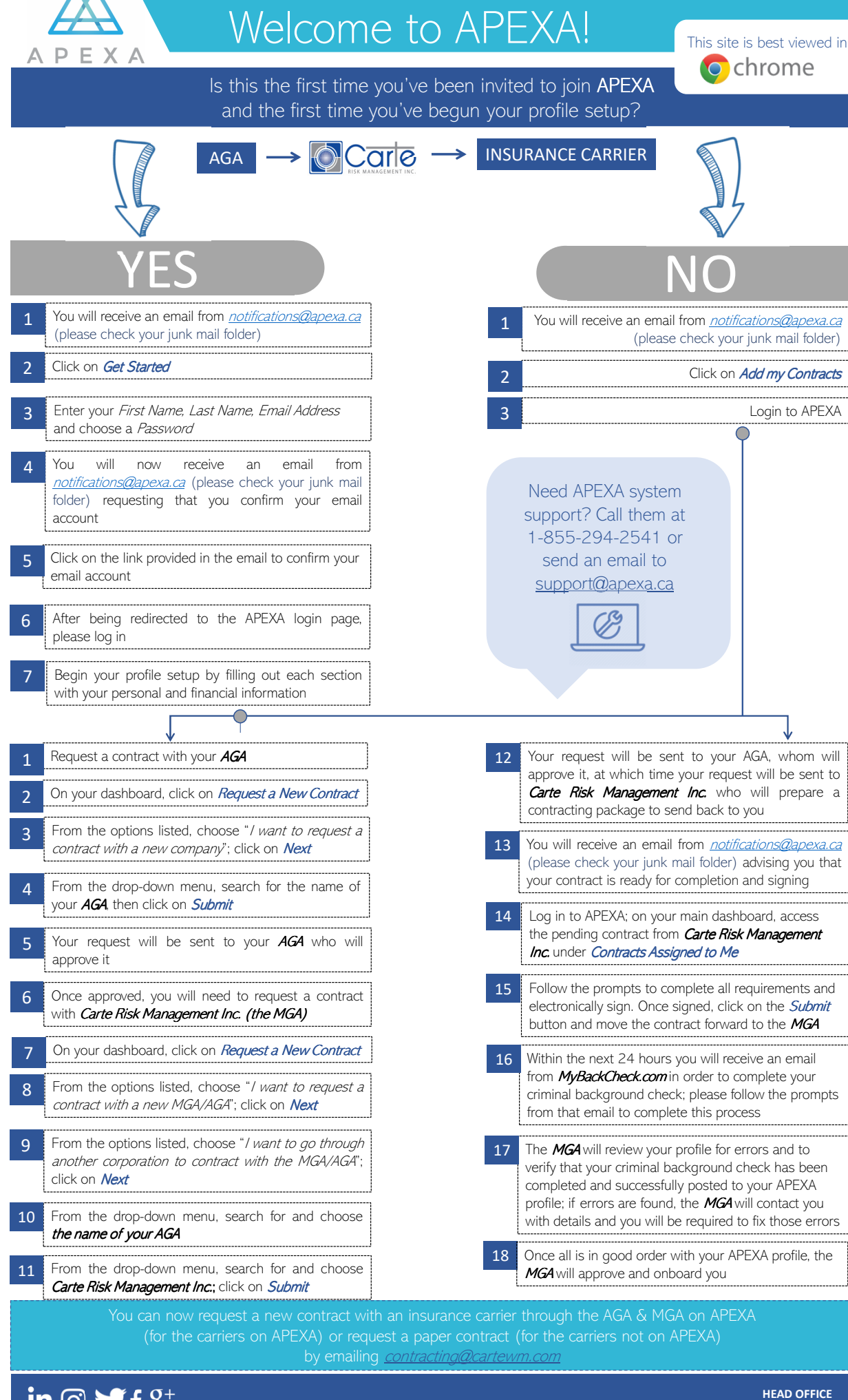

in  $\circledcirc$  of  $8^+$ #experiencecarte

425-6755 Mississauga Road Mississauga, Ontario, L5N 7Y2